RemedyPic Crack

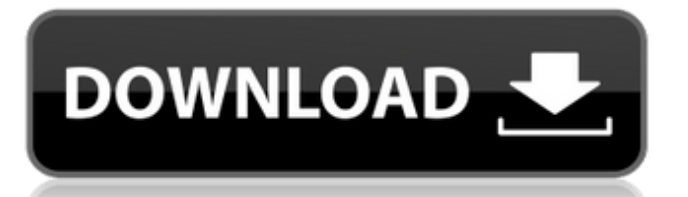

### **RemedyPic Crack Download X64**

Fix RAW Edit RAW Edit JPEG Install Open the RemedyPic Free Download folder Drag and drop the icons on the desktop This will install the application on the computer Open the RemedyPic Cracked Version folder Drag and drop the icons on the desktop This will install the application on the computer More by this Author The Coding Puzzle Offline, a free logic, puzzle game for Windows, is the result of a collaboration between Iconfactory and LabZ. Try to figure out, using the clues and hints that are scattered all over the screen, what the programmer tried to say with the final... Today we will take a look at AppChange is a program that comes in a zip package that allows you to change the appearance of Windows or Windows Live desktop using a number of different themes. AppChange is simple, straightforward and to the point. This... You are here Sell app iappstore.cameogames.net? I am thinking of upgrading my own iappstore account to an "App developer". I have ca... more-readsimilarly I am thinking of upgrading my own iappstore account to an "App developer". I have a great picture related app i developed which has an iappstore account. I am thinking of upgrading my own iappstore account to an "App developer"...would that be possible? Thanks in advance I am thinking of upgrading my own iappstore account to an "App developer". I have a great picture related app i developed which has an iappstore account. I am thinking of upgrading my own iappstore account to an "App developer"...would that be possible? Hi. Thanks for your response. I am planning to upgrade my own iappstore account to an "App developer". I developed a great picture related app. Its very much like a gallery with filters, etc. I applied to become an app developer and they said I may be able to submit my app? Would that be possible? Also, when I tried to submit my app I got a message saying: "Make sure you have enabled in-app sales" So, how do I do that? I don't see any "In-app sales" option anywhere. Could you please help me out. Thanks. I am planning to upgrade my own iappstore account to an "App developer". I developed

### **RemedyPic Crack + Free License Key [March-2022]**

• Expand the picture quality and speed • Directly open, edit, and save your images • Designed for Android 4.0 and up • Edit and enhance your photo • Change/add frame • Colorize pictures • Zoom the picture • Crop the picture • Burn the pictures • Apply filter • Add the EXIF/GPS/Face • View the picture in detail • Share your work on Facebook, Twitter, and many others • Add the location of the file • Save the picture in JPG, PNG, and BMP formats • Convert a picture to the GIF format RemedyPic is an image editor that comes bundled only with the standard set of options to edit, correct, and enhance the quality of your preferred pictures. Easy access to all the functions It's installed through the Store, requiring little time and minimal effort from you. The layout adopts a dark theme, suitable for night mode, which, unfortunately, doesn't come with other styles. The design toolbar is located at the bottom of the panel, while on the right, you have the open, save, zoom in/out, and undo functions, neatly delimited. RemedyPic offers limited photo support, handling only JPG, JPEG, BMP, and PNG file formats. You can also use your built-in or connected web camera to take snapshots, and load them into the app. Pick the filter that you like the most To view the details of the picture, you can either use the zoom button or the keyboard combination, CTRL+ mouse wheel. Plus, the item may be freely moved to any location within the window. The first option found in the toolbar is represented by the predefined filters, such as retro, hard noise, darken, shadow, edge, or crystal. In order for the change to take place, you have to select the desired style and hit the Apply button at the end. Add frames and save your work In addition, the tool lets you adjust the color levels, contrast, brightness, and gamma, by dragging the sliders to the proper values. Frames can be easily added, by picking the color, width, and format. The colorize function lets you select one or more colors found in the picture, to highlight the image only with the picked tones. What's more, you can rotate the image to left or right, flip it horizontally 09e8f5149f

## **RemedyPic Crack Product Key Full [32|64bit]**

Edit, enhance, or correct your pictures in no time. RemedyPic is available free of charge and can be used to edit and improve jpg/jpeg/png/bmp files. RemedyPic is available for Windows 10, Windows 8.1, Windows 8, Windows 7, Windows Server 2012/2008/2003 and on any Windows OS supported by ClickOnce deployment. RemedyPic Features: - Edit, enhance, or correct your pictures in no time. - Rotate images. - Add frames. - Colorize images. - Crop images. - Adjust colors, contrast, brightness, and gamma. - Manage filters. - Save your work in the form of jpg, jpeg, png, and bmp files. 7 Dec 2017 Very easy to use RemedyPic is an image editor that comes bundled only with the standard set of options to edit, correct, and enhance the quality of your preferred pictures. Easy access to all the functions It's installed through the Store, requiring little time and minimal effort from you. The layout adopts a dark theme, suitable for night mode, which, unfortunately, doesn't come with other styles. The design toolbar is located at the bottom of the panel, while on the right, you have the open, save, zoom in/out, and undo functions, neatly delimited. RemedyPic offers limited photo support, handling only JPG, JPEG, BMP, and PNG file formats. You can also use your built-in or connected web camera to take snapshots, and load them into the app. Pick the filter that you like the most To view the details of the picture, you can either use the zoom button or the keyboard combination, CTRL+ mouse wheel. Plus, the item may be freely moved to any location within the window. The first option found in the toolbar is represented by the predefined filters, such as retro, hard noise, darken, shadow, edge, or crystal. In order for the change to take place, you have to select the desired style and hit the Apply button at the end. Add frames and save your work In addition, the tool lets you adjust the color levels, contrast, brightness, and gamma, by dragging the sliders to the proper values. Frames can be easily added, by picking the color, width, and format. The colorize function lets you select one or more colors

### **What's New In?**

RemedyPic is an image editor that comes bundled only with the standard set of options to edit, correct, and enhance the quality of your preferred pictures. Easy access to all the functions It's installed through the Store, requiring little time and minimal effort from you. The layout adopts a dark theme, suitable for night mode, which, unfortunately, doesn't come with other styles. The design toolbar is located at the bottom of the panel, while on the right, you have the open, save, zoom in/out, and undo functions, neatly delimited. RemedyPic offers limited photo support, handling only JPG, JPEG, BMP, and PNG file formats. You can also use your built-in or connected web camera to take snapshots, and load them into the app. Pick the filter that you like the most To view the details of the picture, you can either use the zoom button or the keyboard combination, CTRL+ mouse wheel. Plus, the item may be freely moved to any location within the window. The first option found in the toolbar is represented by the predefined filters, such as retro, hard noise, darken, shadow, edge, or crystal. In order for the change to take place, you have to select the desired style and hit the Apply button at the end. Add frames and save your work In addition, the tool lets you adjust the color levels, contrast, brightness, and gamma, by dragging the sliders to the proper values. Frames can be easily added, by picking the color, width, and format. The colorize function lets you select one or more colors found in the picture, to highlight the image only with the picked tones. The output is saved as JPG, PNG, and BMP types. In conclusion To sum it up, RemedyPic is a handy and accessible application designed to provide a simple method to alter, correct, and enhance your photos to improve their attributes and overall look. How long can it take? RemedyPic offers limited photo support, handling only JPG, JPEG, BMP, and PNG file formats. You can also use your built-in or connected web camera to take snapshots, and load them into the app. Pick the filter that you like the most To view the details of the picture, you can either use the zoom button or the keyboard combination, CTRL+ mouse wheel.

# **System Requirements For RemedyPic:**

Supported OS: Windows 7/Vista/8/10 x64/x86/x32 Internet connection required for game update. Steam account required to install game. Supported Video Cards: NVIDIA: GeForce GTX 460/750/780/980/GTX 650/760/870/980/GTX 1060/GTX 1070/GTX 1080/GTX 1080 Ti/GTX 1070 Ti/GTX 1080 Ti with 2GB VRAM, or AMD: Radeon HD 7700/7800/79

Related links:

<http://steamworksedmonton.com/multitranse-european-6-7-1-crack-registration-code-download/> <https://www.anastasia.sk/modernui-calculator-win-mac/> <https://atlasgoldjewellery.com/2022/06/08/piccolo-xml-parser-for-java-crack-updated-2022/> <https://vinculaholdings.com/sf-business-card-crack-product-key-full-free/> <https://keystoneinvestor.com/wp-content/uploads/2022/06/aralfab.pdf> <https://greenglobalist.com/wp-content/uploads/2022/06/lanalf.pdf> <http://coolbreezebeverages.com/?p=7673> <https://inge-com.fr/wp-content/uploads/2022/06/oniola.pdf> <https://godfreydesign-build.com/excel-automation-crack-with-registration-code-mac-win-latest/> <https://www.sartorishotel.it/wallpapers-every-day-free-pc-windows-2022-new/> [http://sanatkedisi.com/sol3/upload/files/2022/06/e85bh9eczgk3mHc38jRO\\_08\\_9c3dfb153cde9b92c98e8a9341bcddc1\\_file.pdf](http://sanatkedisi.com/sol3/upload/files/2022/06/e85bh9eczgk3mHc38jRO_08_9c3dfb153cde9b92c98e8a9341bcddc1_file.pdf) <http://pepsistars.com/errortracker-1-9-9-39-crack/> <https://hanffreunde-braunschweig.de/fg-ping-2022-new/> <https://lobenicare.com/nightingale-3-0-5-crack-full-version-download-3264bit/> <http://vitinhlevan.com/?p=2885> <http://autorenkollektiv.org/2022/06/08/compile-plus-crack/> [https://gardenlocked.com/upload/files/2022/06/xZd6HKW9ZVber19qlpmU\\_08\\_d63cae0df7a0df994b57ddb9a94703a4\\_file.pd](https://gardenlocked.com/upload/files/2022/06/xZd6HKW9ZVber19qlpmU_08_d63cae0df7a0df994b57ddb9a94703a4_file.pdf) [f](https://gardenlocked.com/upload/files/2022/06/xZd6HKW9ZVber19qlpmU_08_d63cae0df7a0df994b57ddb9a94703a4_file.pdf) <https://dverexpres-service.ru/wp-content/uploads/2022/06/yaraile.pdf> <http://indiatownship.com/?p=5991>

[https://loskutbox.ru/wp-content/uploads/2022/06/Database\\_Engines\\_Crack\\_WinMac.pdf](https://loskutbox.ru/wp-content/uploads/2022/06/Database_Engines_Crack_WinMac.pdf)